下載浮水印請至以下網址下載:

<https://cloud.ncl.edu.tw/cjcu/download.php>

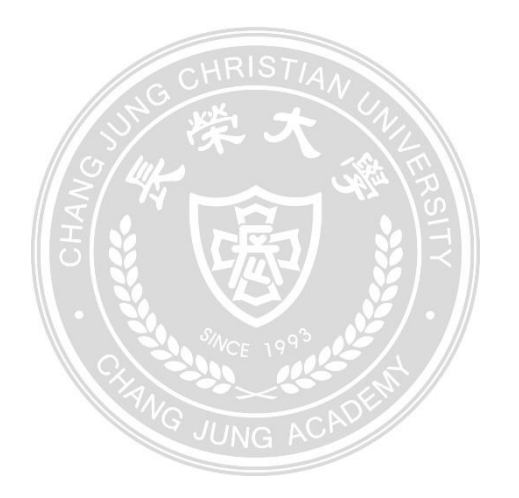